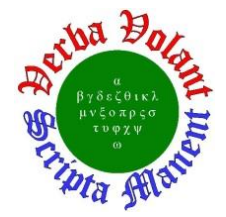

# **Detector Support Group**<br>We choose to do these things "not because they are easy, but because ti

*we choose thes are easy, but because they are hard"***. Weekly Report, 2022-05-04**

# **Summary**

#### **Hall A – ECal**

*George Jacobs, Mindy Leffel, and Marc McMullen* • Assembled supermodules  $-59$  of 59 complete

#### **Hall A – GEM**

*Mary Ann Antonioli, Brian Eng, George Jacobs, and Marc McMullen*

Generated Visio diagram of gas flow control program

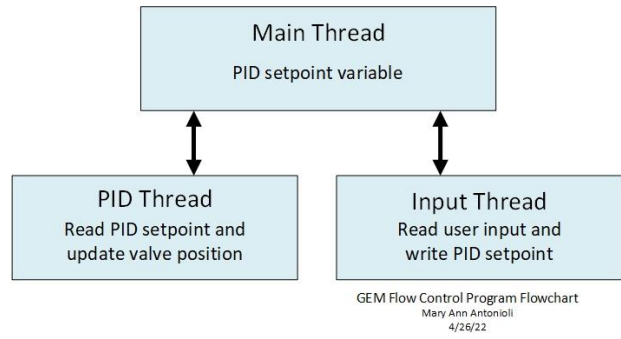

GEM gas flow control program flowchart

### **Hall A – SoLID**

*Pablo Campero, Mindy Leffel, and Marc McMullen*

Completed *Solenoid Cooldown* HMI screen

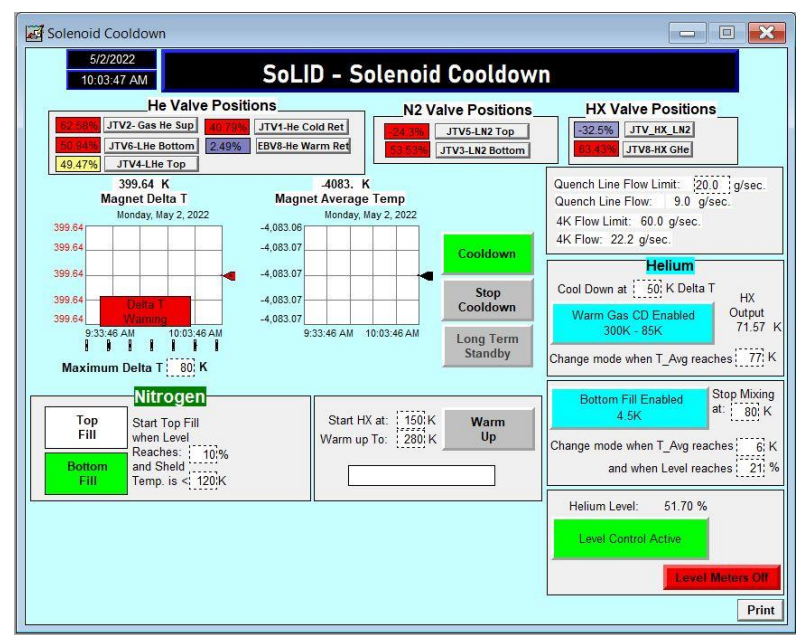

*SoLID Solenoid Cooldown* HMI screen

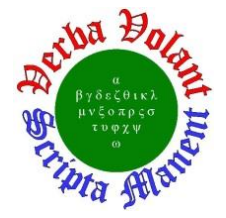

# **Detector Support Group** *[We choose to do these things "not because they are easy](https://er.jsc.nasa.gov/seh/ricetalk.htm), but because they are hard".* **Weekly Report, 2022-05-04**

Developing *SoLID Solenoid Cooldown* Phoebus screen

# **Hall B – RICH-II**

*Peter Bonneau, Pablo Campero, Brian Eng, George Jacobs, Tyler Lemon, and Marc McMullen*

- Continued 3D printing of parts
- Investigated wavelength spectrum capability of new reflectivity test station
	- Modified program to use two integration times to be able to measure lower wavelengths
		- 575 μs for  $200 500$  nm wavelengths
		- 125 μs for  $450 1000$  nm wavelengths
- Completed Aerogel dry-tent assembly added fire retardant plastic and tape, installed magnetic self-sealing door flaps

#### **Hall C – NPS**

*Mary Ann Antonioli, Peter Bonneau, Aaron Brown, Pablo Campero, Brian Eng, George Jacobs, Mindy Leffel, Tyler Lemon, and Marc McMullen*

- Developing LabVIEW code for the hardware interlock system program
	- Generated subVI to compute and display dew point
	- \* Wrote code to generate an EPICS server and automatically create process variables using the shared network variables from the project's variable library
- Conducted Ansys steady-state thermal simulation for simplified model without cooling effects from heat exchangers
- Developing CFD thermal simulation using Ansys Fluent to include heat exchangers' heat removal effects
	- Modified model changed heat exchanger blocks to four cylinders to represent the heat exchanger fans (two for the top and two for the bottom)
	- \* Added electronics volume space occupied by the PMTs, PMT bases, and dividers to the model
	- Using Ansys Design Modeler, combined volume occupied by PMTs and volume that encloses all electronics and cooling system
	- Imported model to Ansys Fluent; solving boundary conditions issues
- Back-potted four high voltage supply cable Radiall connectors 19 of 40 complete
- **•** Testing high voltage supply cables after back-potting their Radiall connectors  $-\sin 640$ complete

#### **Hall D – JEF**

*Mary Ann Antonioli, Aaron Brown, George Jacobs, and Mindy Leffel*

- ESR foil pre-shaping  $-868$  of 1600 complete
- Wrapped 25 crystals with ESR foil and Tedlar

#### **DSG R&D – EPICS Alarm System**

#### *Peter Bonneau*

• Completed debugging Phoebus code for startup of alarm system, Kafka message streams, process variable (PV) configuration, alarm system initialization, and alarm user interface

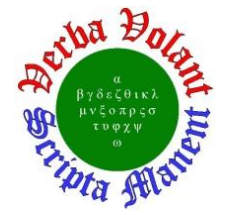

- Developing an Input/Output Controller (IOC) using EPICS base 3.14
	- Completed a four channel softIOC for the development and testing of the alarm system
	- Used Visual Database Configuration Tool (VisualDCT) for EPICS database development
	- \* Produces test PV signals via random number generators range and offset are user adjustable
	- \* Allows setting of PV alarm limits for HIHI, HIGH, LOLO, and LOW
- Testing alarm system with PVs using a softIOC
- Developed an alarm system GUI consisting of an Alarm Area Panel, softIOC display & control, Alarm Tree, and an Alarm Table

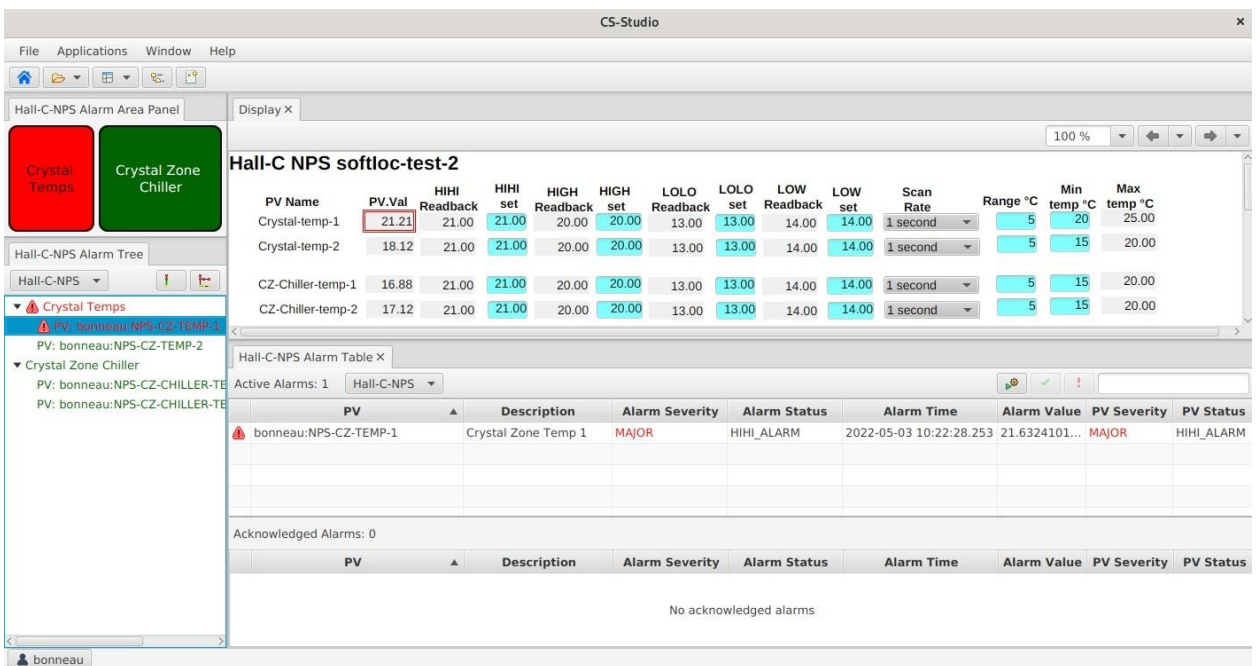

Phoebus alarm user interface window; the test PV *Crystal-temp-1* has an active alarm generated by the test softIOC

• Developing Python script to automatically generate XML configuration files for PVs – script extracts PVs from EPICS Phoebus GUIs